# **Alibaba Cloud**

DataV DataV Introduction Introduction

Document Version: 20200817

**C-D Alibaba Cloud** 

### Legal disclaimer

Alibaba Cloud reminds you to carefully read and fully understand the terms and conditions of this legal disclaimer before you read or use this document. If you have read or used this document, it shall be deemed as your total acceptance of this legal disclaimer.

- 1. You shall download and obtain this document from the Alibaba Cloud website or other Alibaba Cloud-authorized channels, and use this document for your own legal business activities only. The content of this document is considered confidential information of Alibaba Cloud. You shall strictly abide by the confidentiality obligations. No part of this document shall be disclosed or provided to any third party for use without the prior written consent of Alibaba Cloud.
- 2. No part of this document shall be excerpted, translated, reproduced, transmitted, or disseminated by any organization, company or individual in any form or by any means without the prior written consent of Alibaba Cloud.
- 3. The content of this document may be changed because of product version upgrade, adjustment, or other reasons. Alibaba Cloud reserves the right to modify the content of this document without notice and an updated version of this document will be released through Alibaba Cloudauthorized channels from time to time. You should pay attention to the version changes of this document as they occur and download and obtain the most up-to-date version of this document from Alibaba Cloud-authorized channels.
- 4. This document serves only as a reference guide for your use of Alibaba Cloud products and services. Alibaba Cloud provides this document based on the "status quo", "being defective", and "existing functions" of its products and services. Alibaba Cloud makes every effort to provide relevant operational guidance based on existing technologies. However, Alibaba Cloud hereby makes a clear statement that it in no way guarantees the accuracy, integrity, applicability, and reliability of the content of this document, either explicitly or implicitly. Alibaba Cloud shall not take legal responsibility for any errors or lost profits incurred by any organization, company, or individual arising from download, use, or trust in this document. Alibaba Cloud shall not, under any circumstances, take responsibility for any indirect, consequential, punitive, contingent, special, or punitive damages, including lost profits arising from the use or trust in this document (even if Alibaba Cloud has been notified of the possibility of such a loss).
- 5. By law, all the contents in Alibaba Cloud documents, including but not limited to pictures, architecture design, page layout, and text description, are intellectual property of Alibaba Cloud and/or its affiliates. This intellectual property includes, but is not limited to, trademark rights, patent rights, copyrights, and trade secrets. No part of this document shall be used, modified, reproduced, publicly transmitted, changed, disseminated, distributed, or published without the prior written consent of Alibaba Cloud and/or its affiliates. The names owned by Alibaba Cloud shall not be used, published, or reproduced for marketing, advertising, promotion, or other purposes without the prior written consent of Alibaba Cloud. The names owned by Alibaba Cloud include, but are not limited to, "Alibaba Cloud", "Aliyun", "HiChina", and other brands of Alibaba Cloud and/or its affiliates, which appear separately or in combination, as well as the auxiliary signs and patterns of the preceding brands, or anything similar to the company names, trade names, trademarks, product or service names, domain names, patterns, logos, marks, signs, or special descriptions that third parties identify as Alibaba Cloud and/or its affiliates.
- 6. Please directly contact Alibaba Cloud for any errors of this document.

## Document conventions

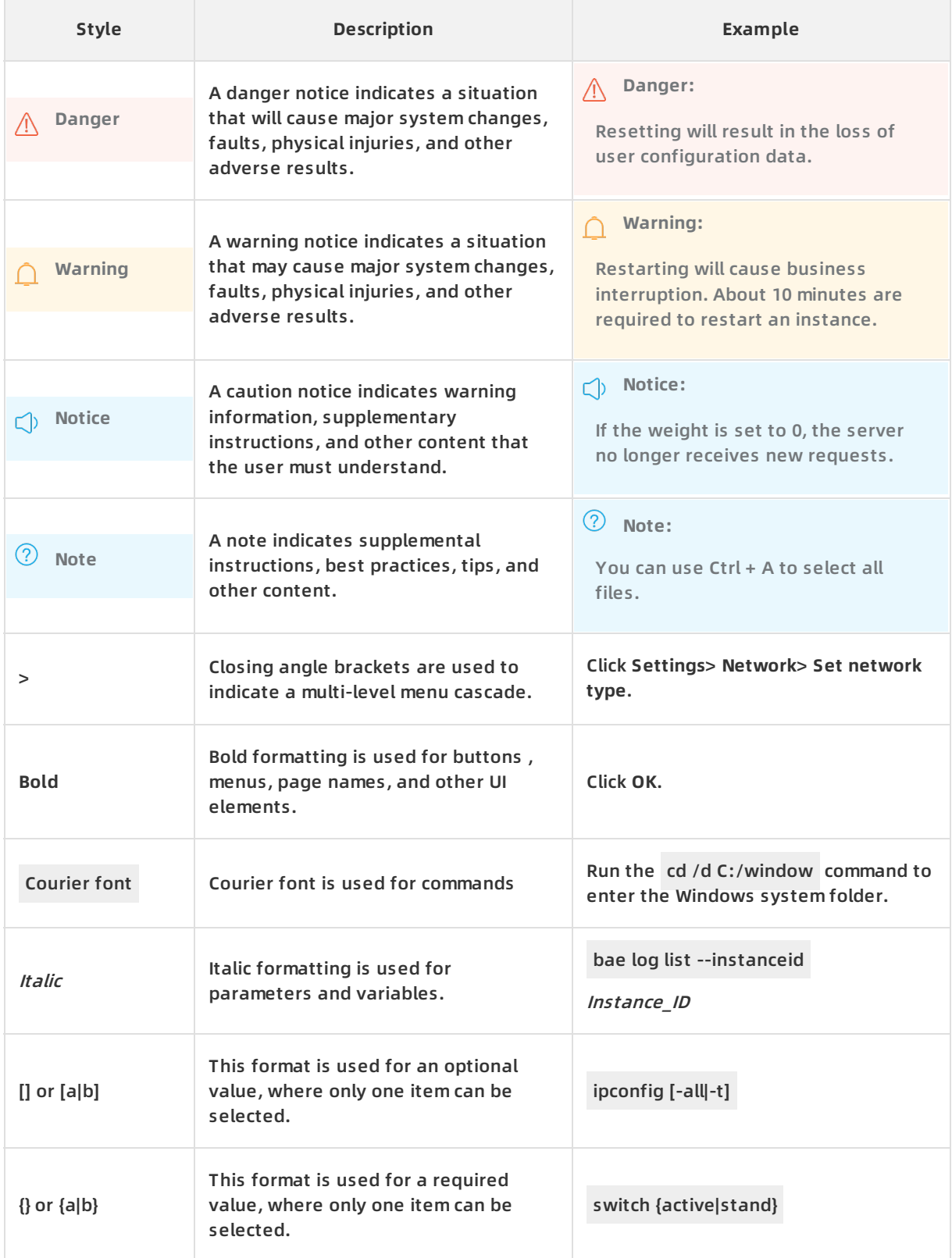

## Table of Contents

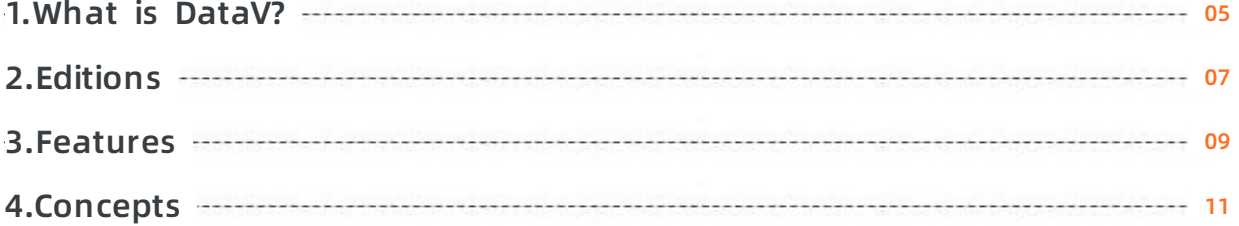

## <span id="page-4-0"></span>**1.What is DataV?**

DataV is an Alibaba Cloud data visualization service that allows you to analyze and present large and complex data sets as visual dashboards. DataV aims to bring the experience of data visualization to a wider audience and help less-experienced engineers build professional visual applications through an intuitive graphical interface. DataV can fulfill your data presentation requirements in scenarios such as conference and exhibitions, business monitoring, risk warning, and geographic information analysis.

#### **Background information**

DataV displays complex and dynamic business data in a more lively and user-friendly way than traditional charts and data dashboards, and delivers real-time insights to drive rapid, informed decisions. DataV can be used in a variety of industries including retail, transportation, logistics, electric power, water conservation, and environmental protection. DataV provides interactive data dashboards to enable easy identification and diagnosis of business problems and has become an essential part of big data solutions.

When creating a visualization project, you may encounter the following challenges:

- You are unfamiliar with how to use data visualization tools and lack experience.
- It is time-consuming and requires a lot of effort to develop charts and visual effects.
- Necessary widgets or tools for presenting and analyzing non-traditional data such as spatiotemporal or relational data are not accessible or available for use.
- The tools that you use have resolution problems when presenting data on large screens.
- The tools that you use cannot properly present data visualizations for big data analysis.

#### **Why DataV?**

DataV enables you to:

Develop data visualization projects similar to those used for the Tmall Double 11 Shopping Festival and Alibaba Cloud City Brain.

DataV provides a variety of visual tools to present data in a wide range of scenarios.

Use high-performance 3D rendering engines.

DataV incorporates game-level 3D rendering capabilities into geographic displays. It uses GPUs to render large volumes of data and provide low-cost, reusable 3D visualizations for fields such as smart city, smart traffic, security monitoring, and business intelligence.

Use a wide variety of charts and widgets.

DataV provides a wide variety of basic and third-party chart libraries to build professional visualizations.

Build professional geographic visualization projects.

DataV allows you to overlay geographical data and plot effects such as geographical trajectories, geographical flying lines, heatmaps, regional chunks, and 3D globes.

Create visualization projects from templates designed for different industries.

DataV provides dozens of customized data templates for different industries to better suit your business.

Connect and display a wide range of data sources.

DataV supports Alibaba Cloud AnalyticDB, ApsaraDB for RDS, local CVS files, online APIs, and can send requests to data sources dynamically.

Build visualization projects easily.

DataV requires minimal programming skills and allows you to create professional visualization projects with simple drag-and-drop operations.

Flexibly deploy and publish visualization projects.

DataV visualization projects can be adapted and split in many non-conventional configurations. You can publish projects with password or token authentication to implement access control and secure information shown on the dashboards.

# <span id="page-6-0"></span>**2.Editions**

DataV provides **Basic Edition**, **Enterprise Edition**, **Professional Edition**.

#### **Basic Edition**

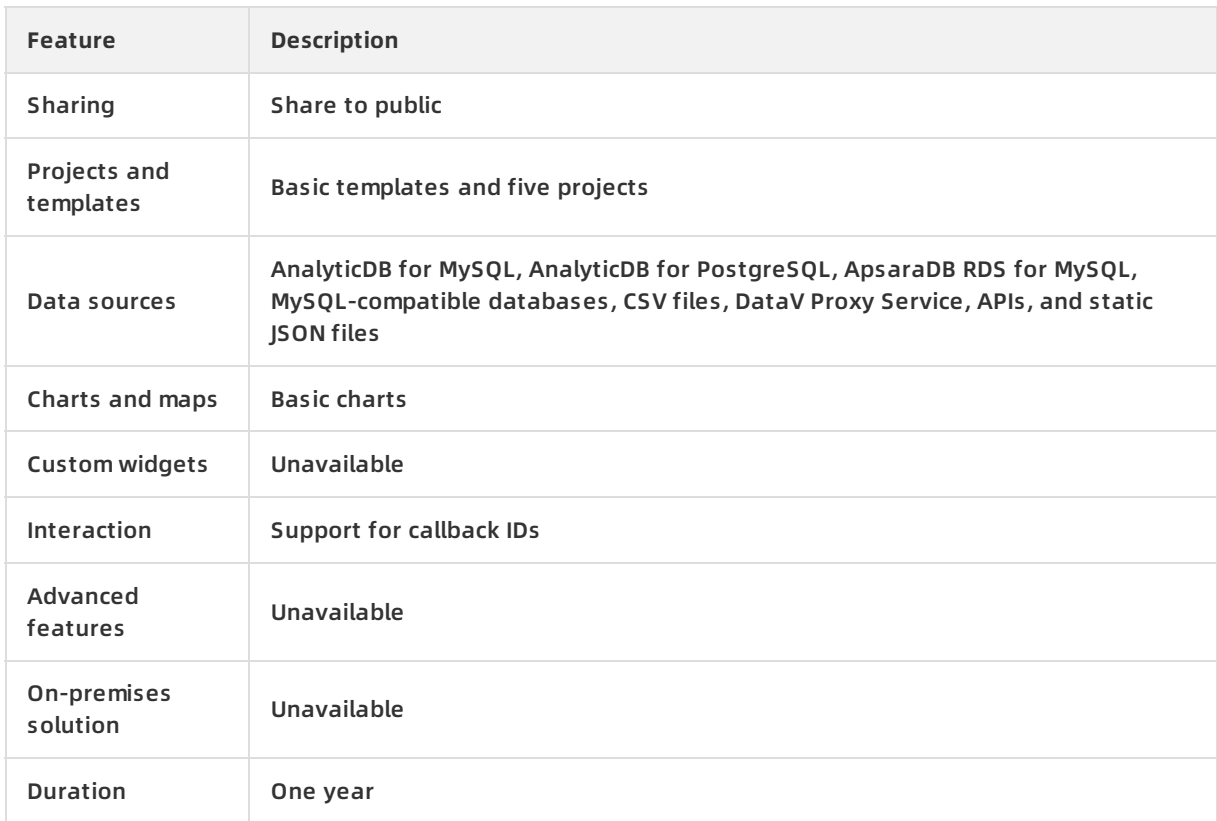

#### **Enterprise Edition**

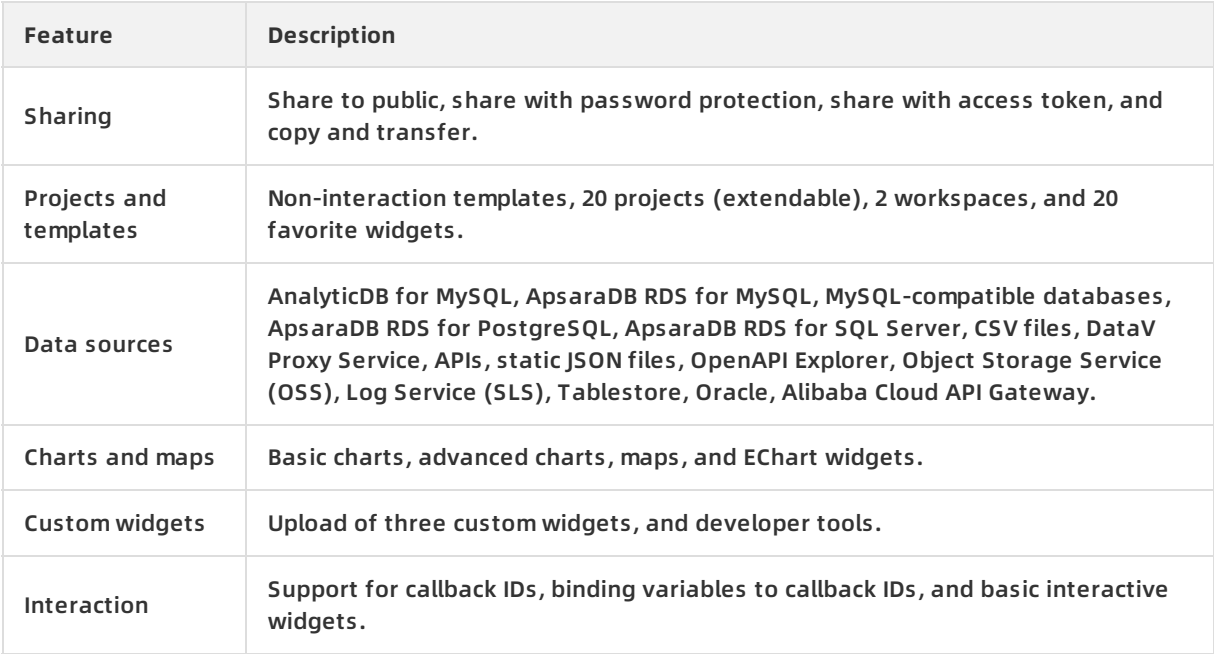

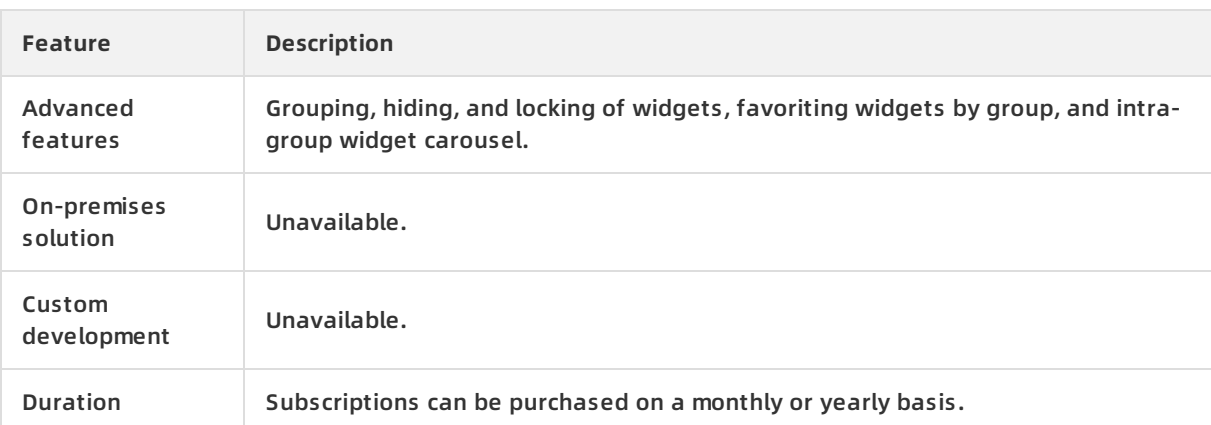

#### **Professional Edition**

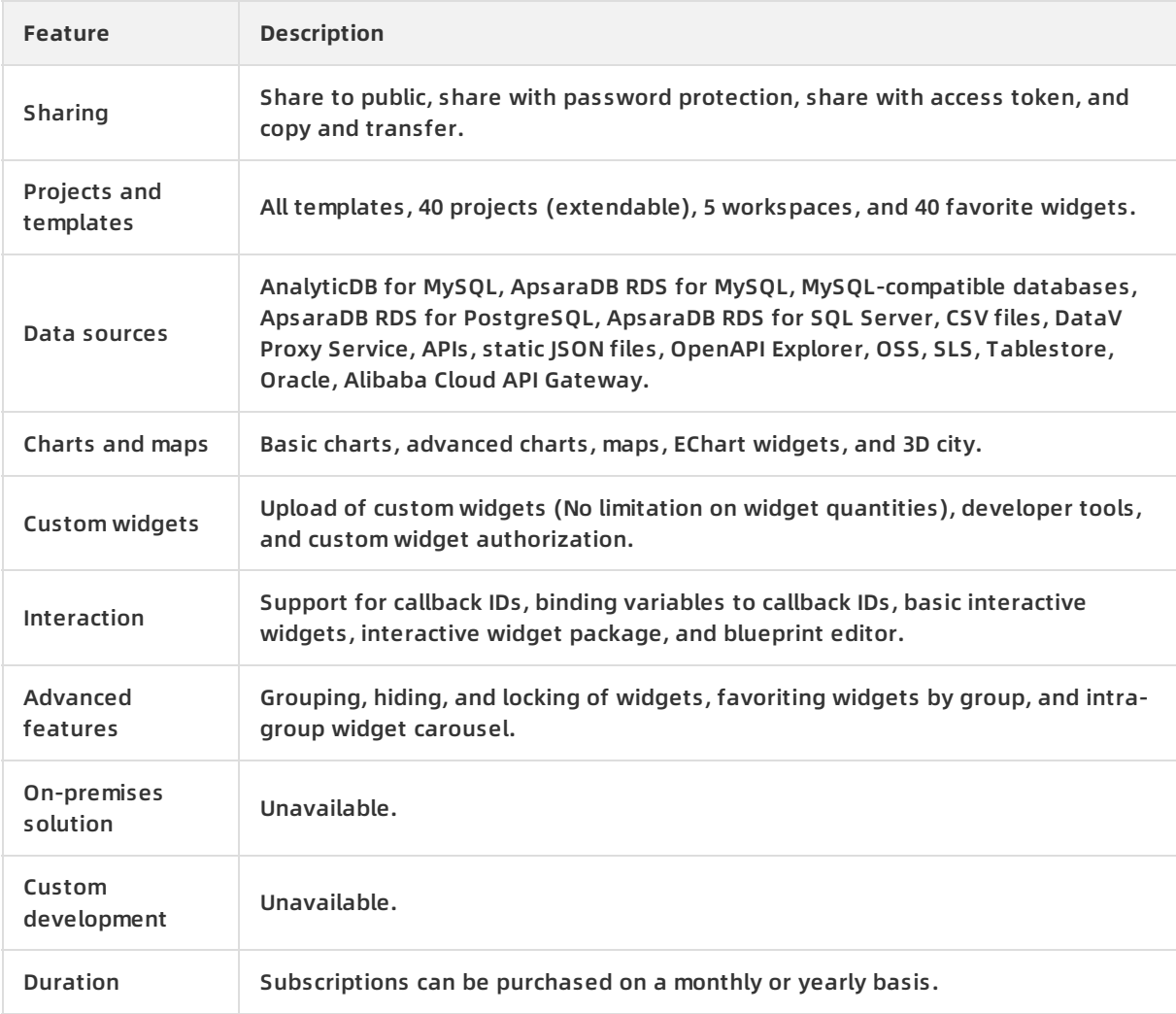

### <span id="page-8-0"></span>**3.Features**

This topic describes the features of DataV, such as scenario-specific templates, chart widgets, and various data sources.

#### **Scenario-specific templates**

To better design a visualization project, you must have a keen eye for how to clearly demonstrate the structural hierarchy and the relationship between various data sources on a single dashboard, in addition to presenting various charts. This requires the integrated application of colors, layouts, and charts. DataV offers templates for various scenarios, such as control centers, geographic analysis, real-time monitoring, reporting, and presentation. It enables you to create visualization projects with sophisticated design that are typically impossible without the help of professional designers.

#### **Rich visualization widget libraries**

DataV allows you to overlay geographic data and plot effects such as geographic trajectories, geographic flying lines, heat maps, regional chunks, 3D maps, and 3D globes. Special-shaped charts such as topological charts and tree charts are also provided.

#### **Various data sources**

DataV supports a multitude of data sources, such as AnalyticDB for MySQL, AnalyticDB for PostgreSQL, ApsaraDB RDS for MySQL, ApsaraDB RDS for PostgreSQL, ApsaraDB RDS for SQL Server, local CSV files, and online APIs. In addition, DataV can send requests to data sources dynamically. DataV unleashes the full potential of real-time computing and monitoring of big data to suit your needs.

#### Regular Data Source (Basic & Enterprise Edition)

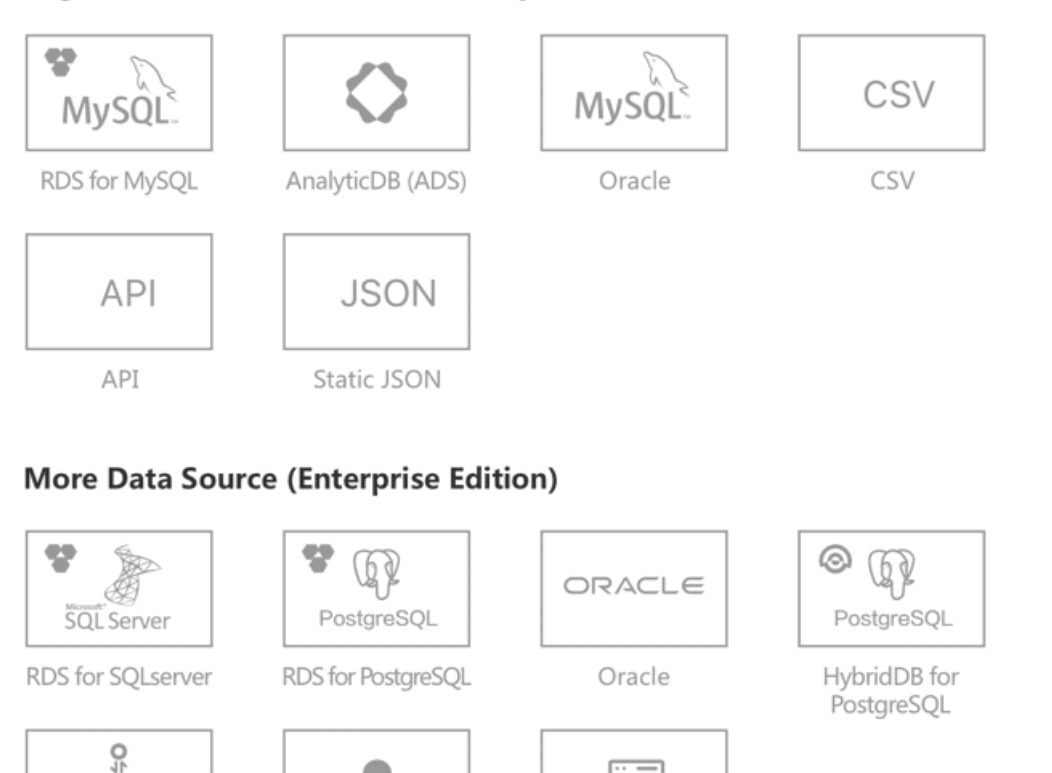

### **User-friendly interfaces**

 $o^{\frac{k}{2}}$ 

Alibaba Cloud

API Gateway

DataV requires minimal programming skills and allows you to create professional visualization projects with simple drag-and-drop operations.

DataV Proxy

#### **Operations for a DataV project**

#### **Configuration example for a DataV project**

Table Store

#### **Multiple resolutions and publish methods**

DataV provides multiple resolutions to support multi-screen collaboration and screen splicing. Your visualization projects can be published and shared with others who have not purchased DataV.

### <span id="page-10-0"></span>**4.Concepts**

This topic introduces the basic concepts and terms used in DataV.

#### **Visualization project**

Dashboards that are generated based on various data. DataV is a tool that converts data into various dynamic charts and maps to present data to users in real time.

If you want to quickly create a visualization project, see [Quick](https://www.alibabacloud.com/help/doc-detail/87789.htm#concept-ww4-f4r-52b) start.

#### **Data source**

To create a visualization project by using DataV, you must specify the source of raw data. DataV supports the following types of data sources:

- Database
- File
- $\bullet$  API
- Others

For more information about how to add a data source, see Add a data [source](https://www.alibabacloud.com/help/doc-detail/53844.htm#concept-ldr-4gp-p2b).

#### **Canvas**

A canvas is also called a canvas editor and is the main functional area of DataV. You can use a canvas to determine the layout and colors for a project, adjust the sizes and locations of charts, and preview the configuration of the project.

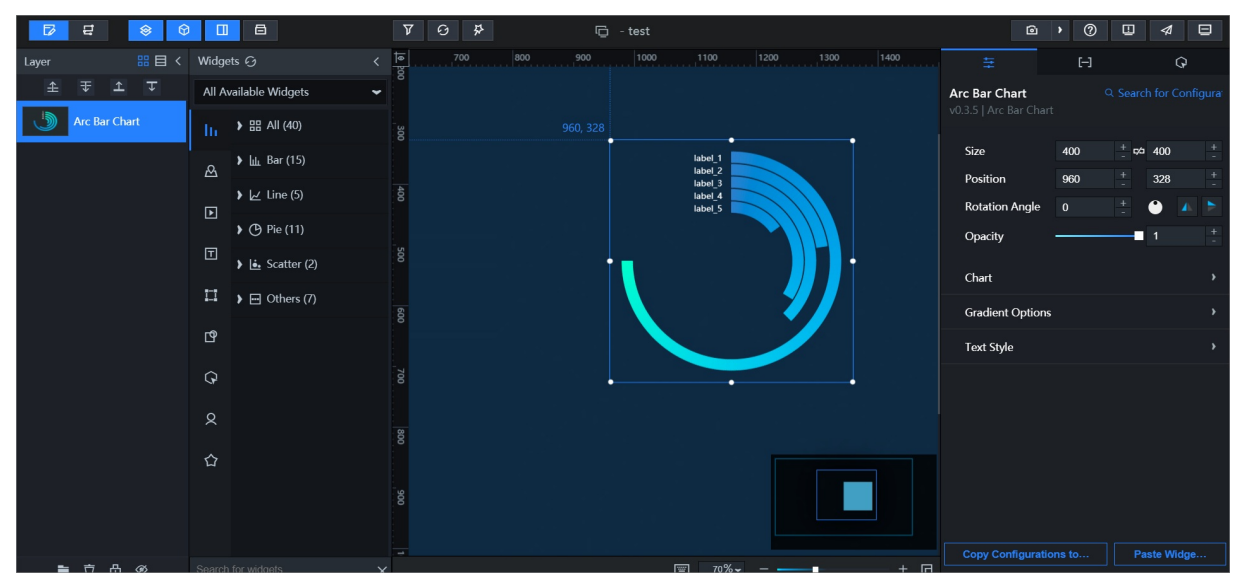

For more information about how to use a canvas, see Canvas [operations](https://www.alibabacloud.com/help/doc-detail/87484.htm#concept-j4y-trg-t2b).

#### **Toolbar**

The toolbar is located at the top of a canvas. You can use the toolbar to redirect to the console, show or hide the layer panel, widget panel, and right-side panel, set project filter, view widget updates, configure a variety of functions, such as node programming, publish, preview, help, and error reporting.

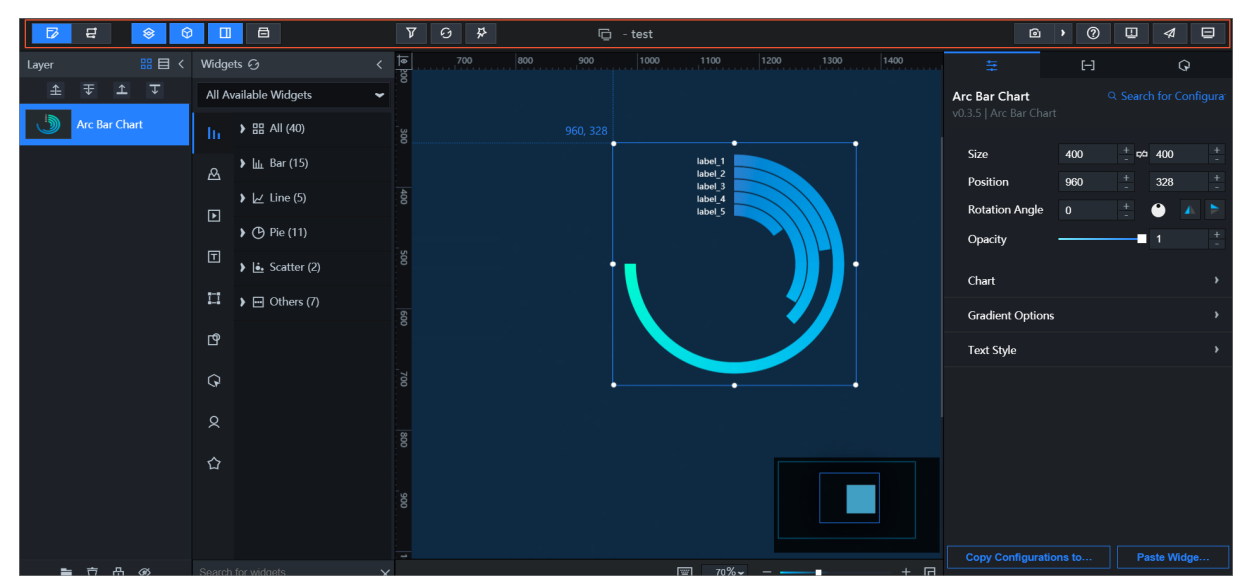

#### **Widgets**

You can click the Widgets icon in the toolbar to select widgets from the **Widgets** drop-down list and add them to a canvas.

DataV supports the following types of widgets:

- Charts
- Maps
- Media
- Texts
- Networks
- Materials
- Interaction
- Others
- Favorite widgets